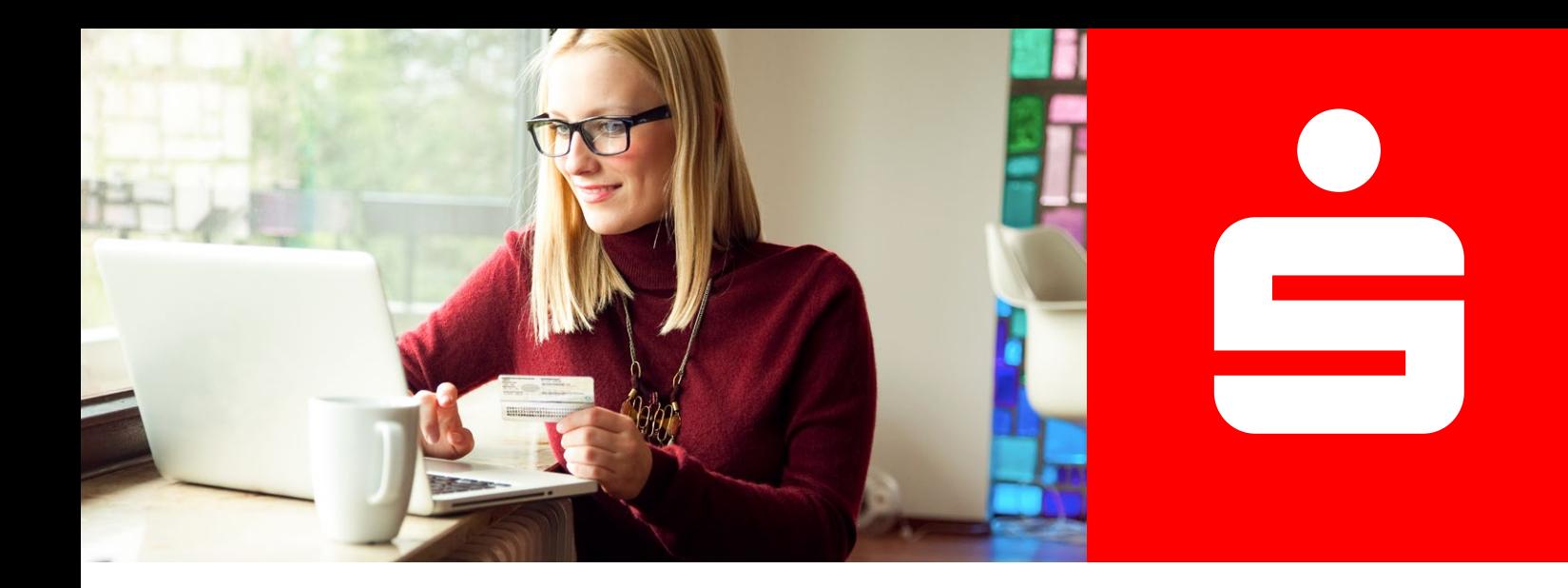

**Online-Identitätsprüfung**

## eID-Service

## **Schnell und einfach per App legitimieren.**

Mit dem eID-Service haben Sie die Möglichkeit, sich mit Ihrem Ausweisdokument mit aktivierter Online-Ausweisfunktion jederzeit und überall zu identifizieren.

Um diesen Service nutzen zu können, benötigen Sie ein gültiges Ausweisdokument mit Ausweis-PIN, ein NFCfähiges Smartphone/Tablet und die AUTHADA-App.

**Weil's um mehr als Geld geht.**

Bestätigen Sie die Einwilligung mit "Einwilligen" und halten Sie Ihr Ausweisdokument sowie Ihre **Ausweis-PIN** bereit.

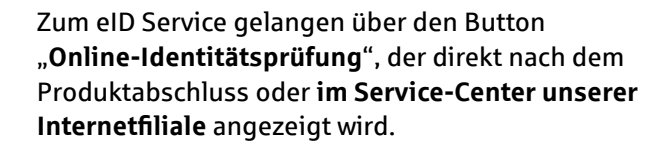

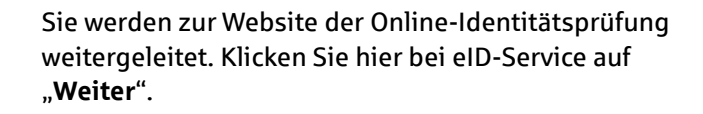

Überprüfen bzw. vervollständigen Sie die angegebenen Daten und klicken Sie auf "**Abschliessen**". Ihre Daten

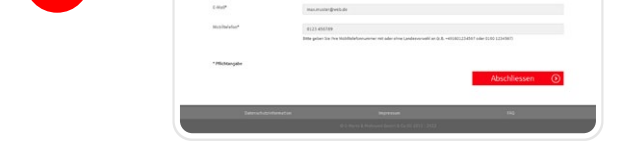

werden übertragen.

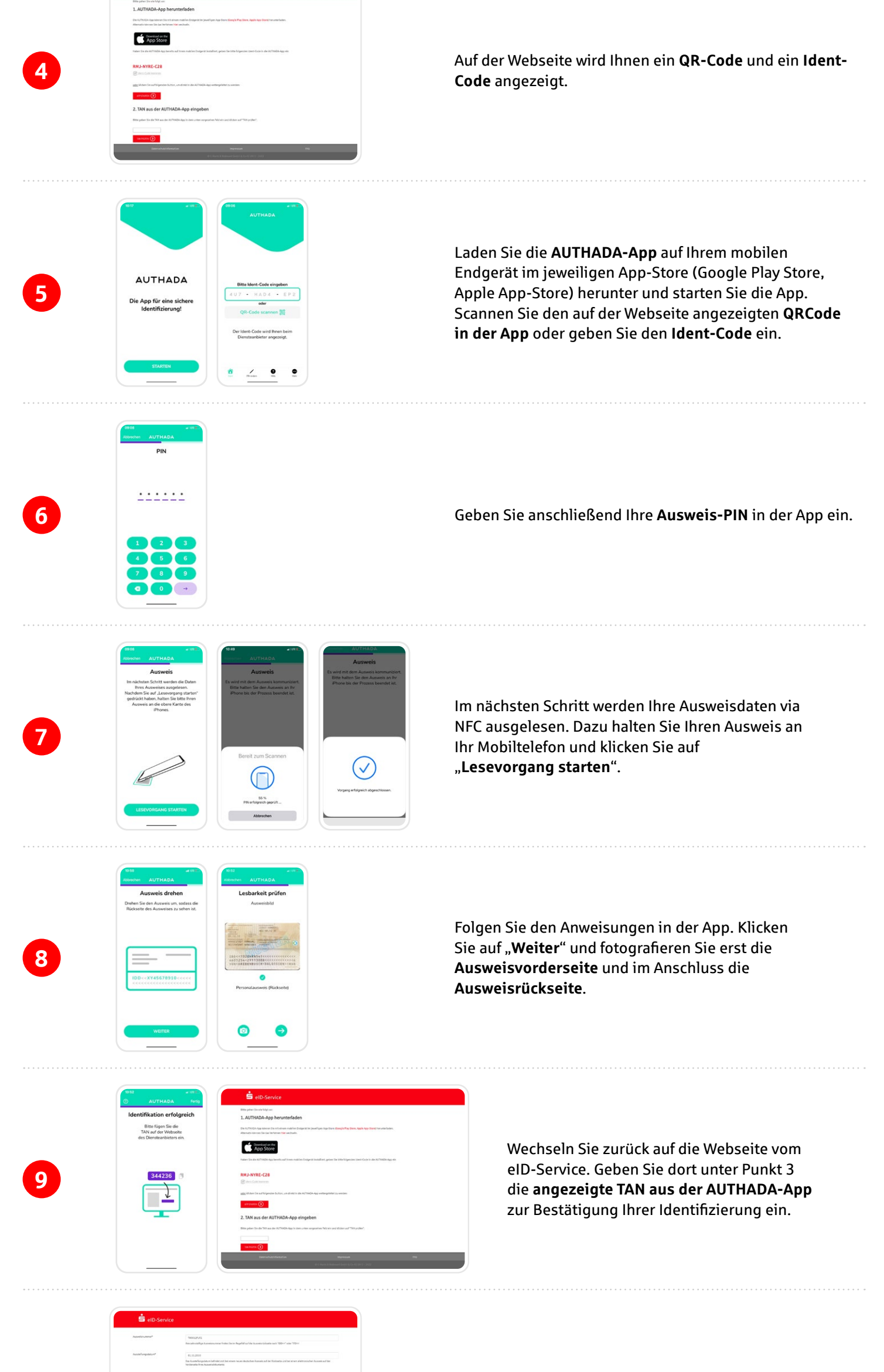

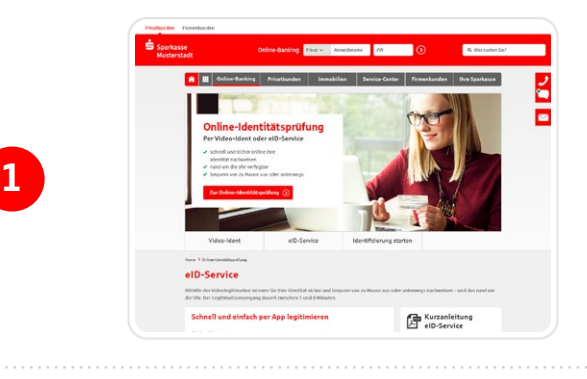

**2**

**3**

**10**

## **Ihr nächster Schritt**

Wählen Sie auf der Webseite den eID-Service zum Start der Online-Identitätsprüfung aus.

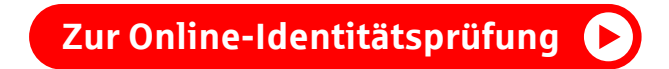